## Cluster Computing with DryadLINQ

#### Mihai BudiuMicrosoft Research Silicon Valley **IEEE Cloud Computing Conference** July 19, 2008

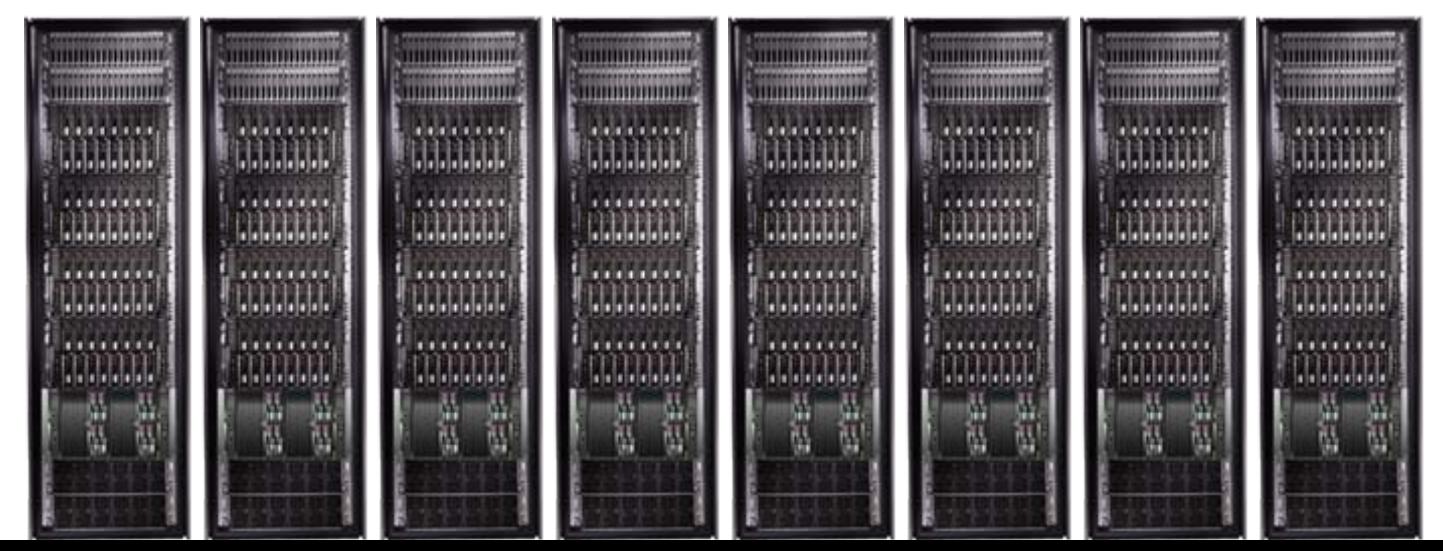

#### Goal

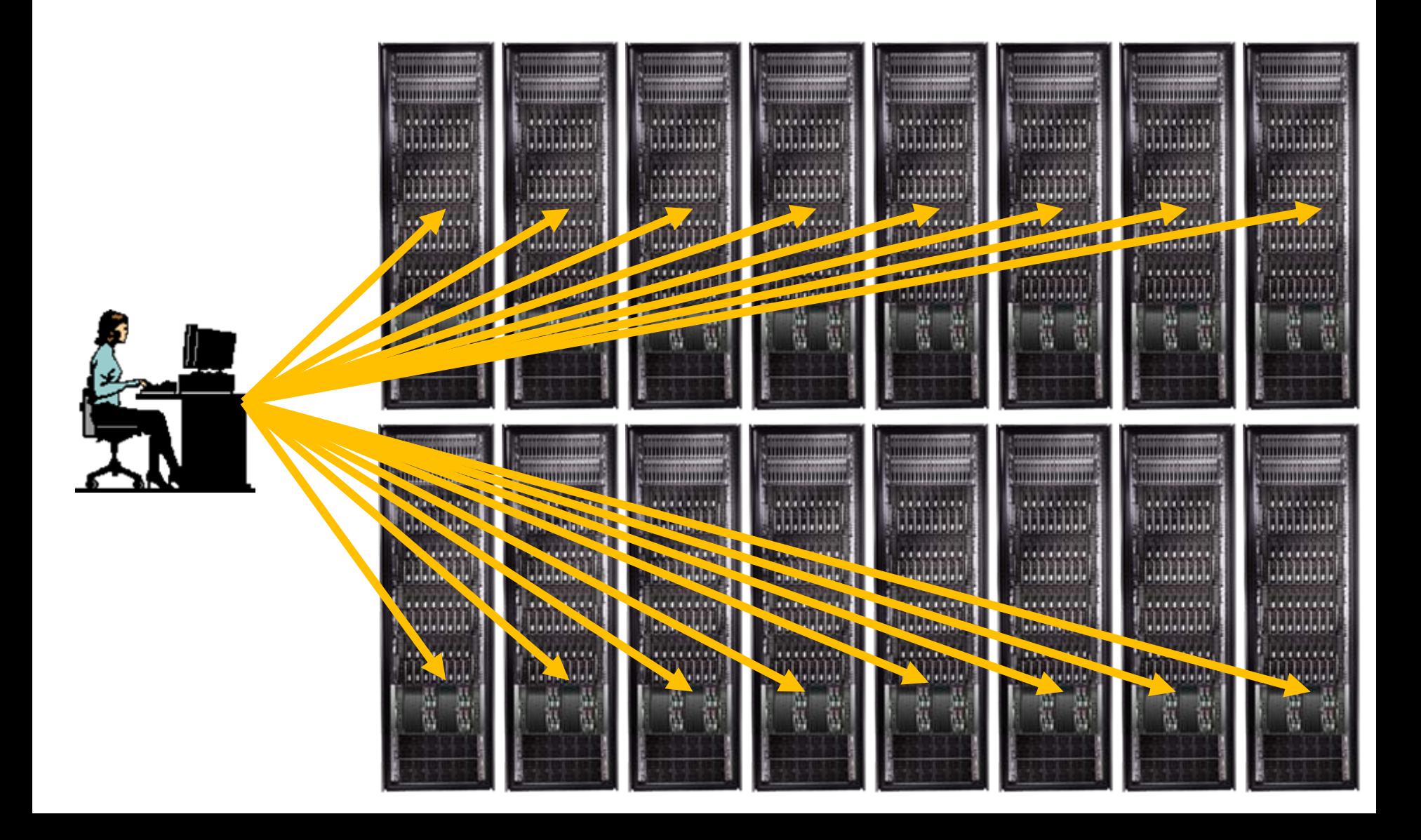

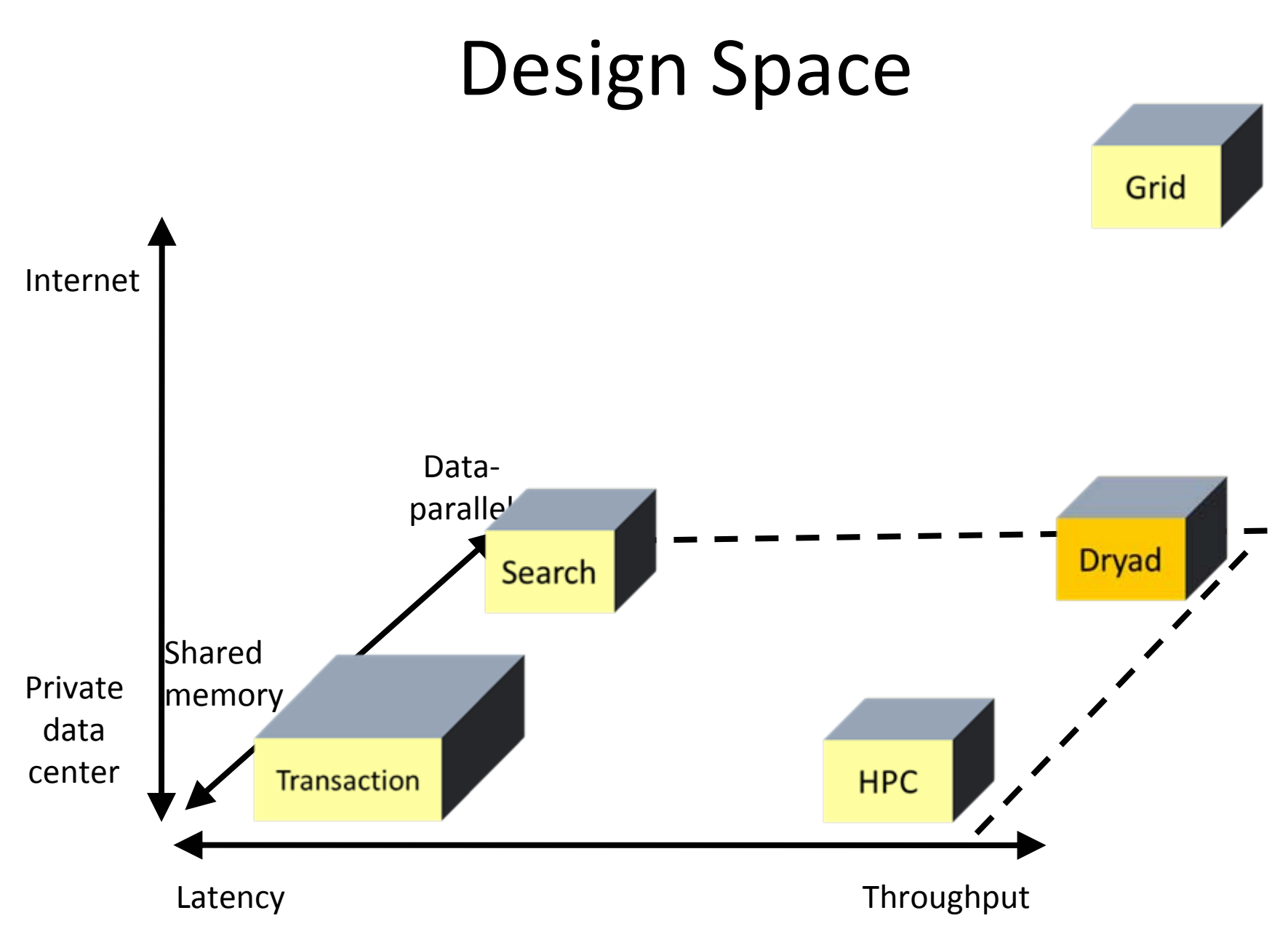

#### Data Partitioning

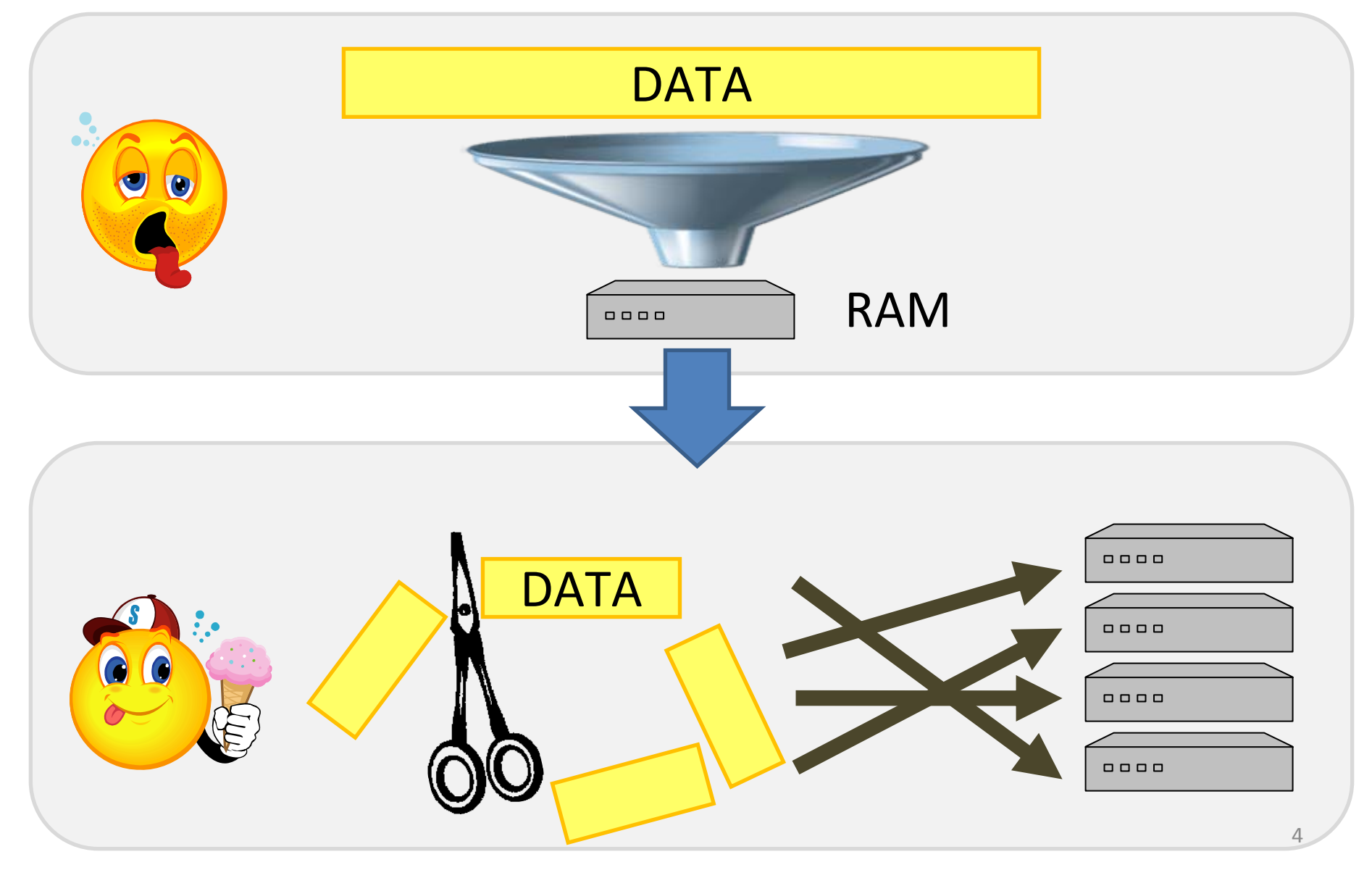

#### Data-Parallel Computation

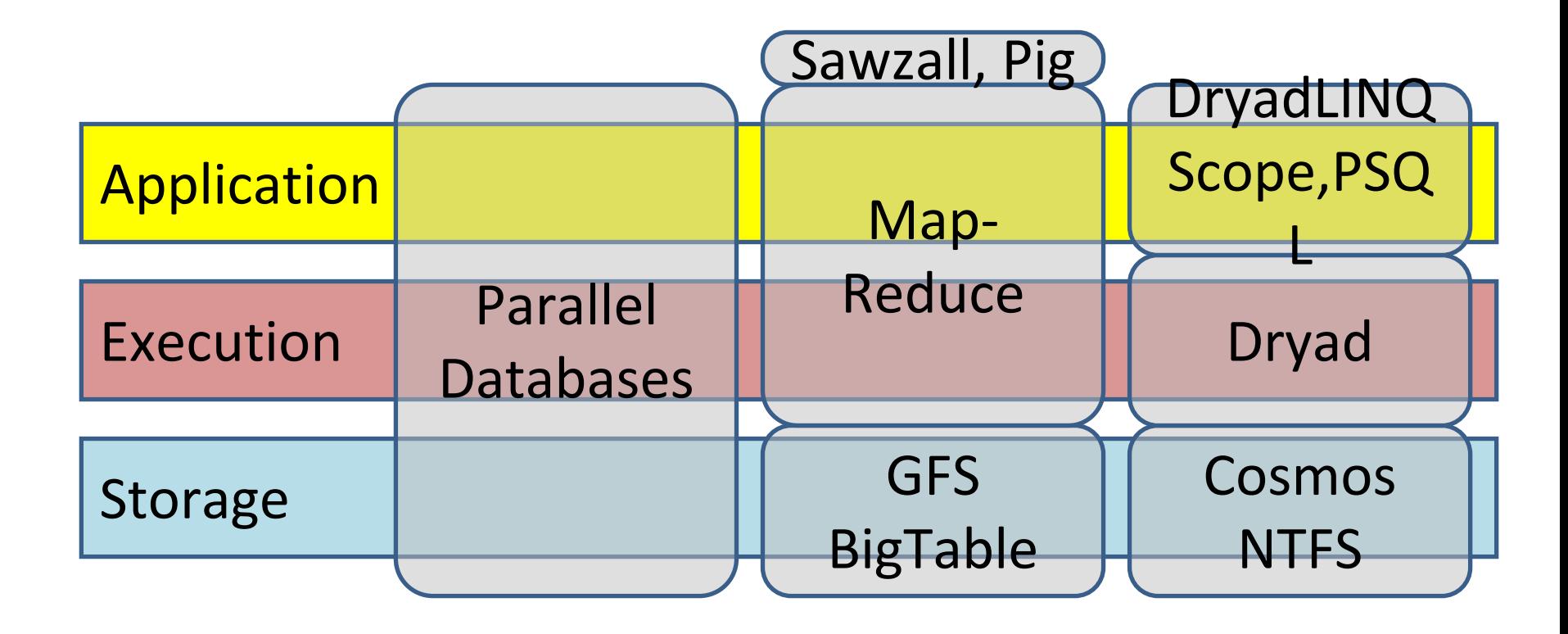

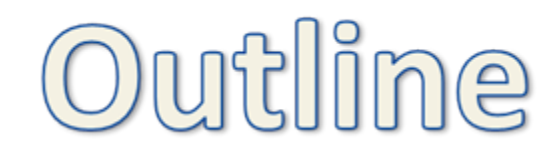

- Introduction
- Dryad
- DryadLINQ
- Applications

# 2-D Piping • Unix Pipes: 1-D grep | sed | sort | awk | perl • Dryad: 2-D grep<sup>1000</sup> | sed<sup>500</sup> | sort<sup>1000</sup> | awk<sup>500</sup> | perl<sup>50</sup> 7

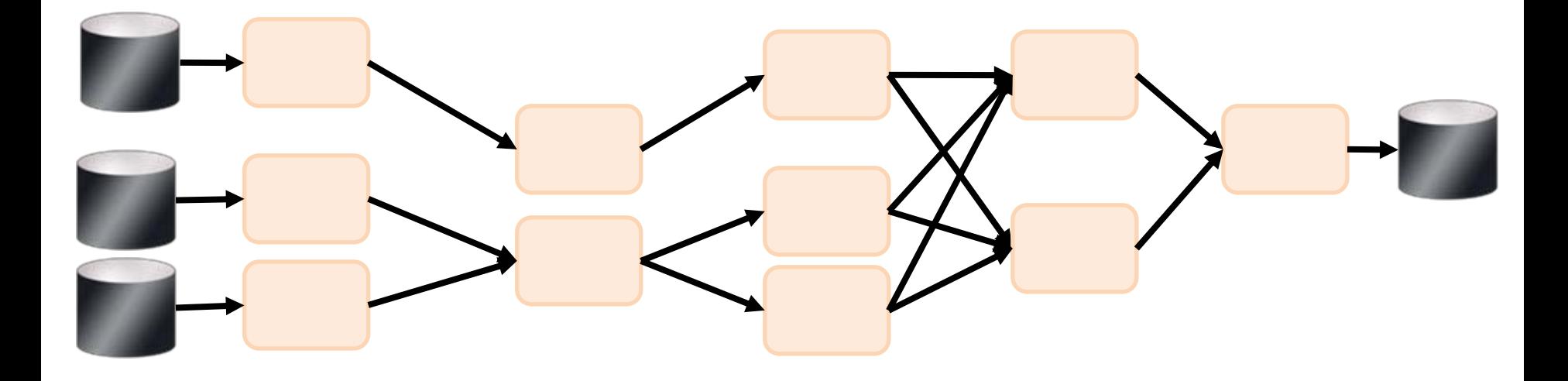

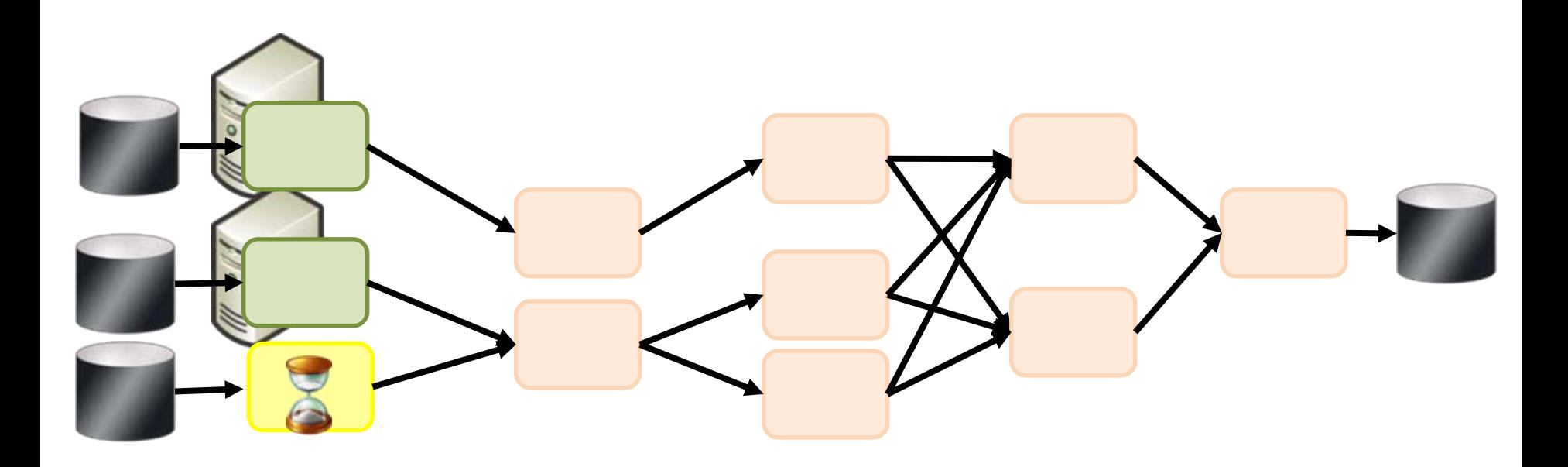

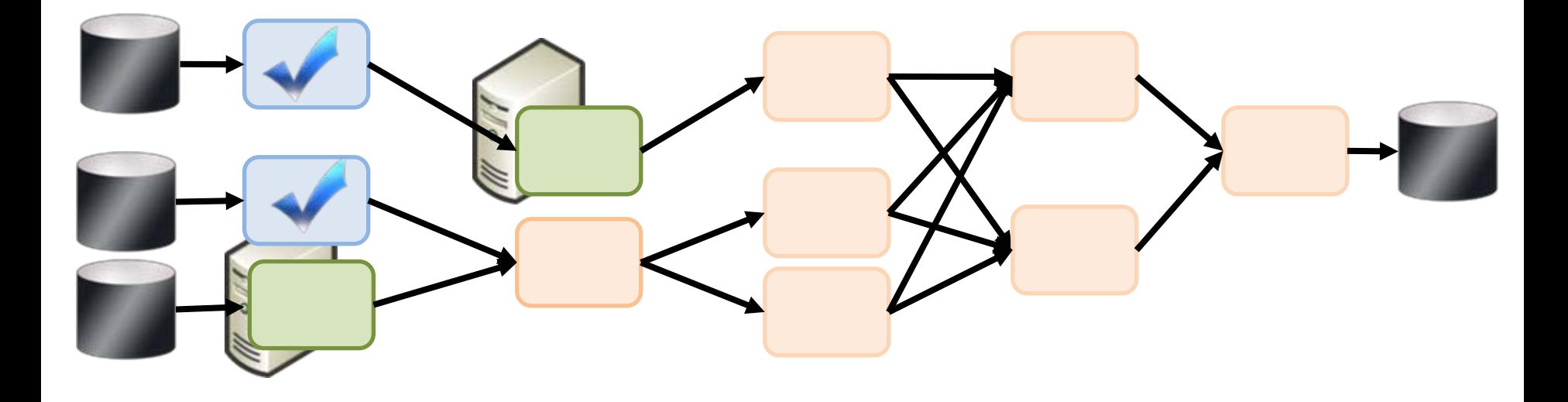

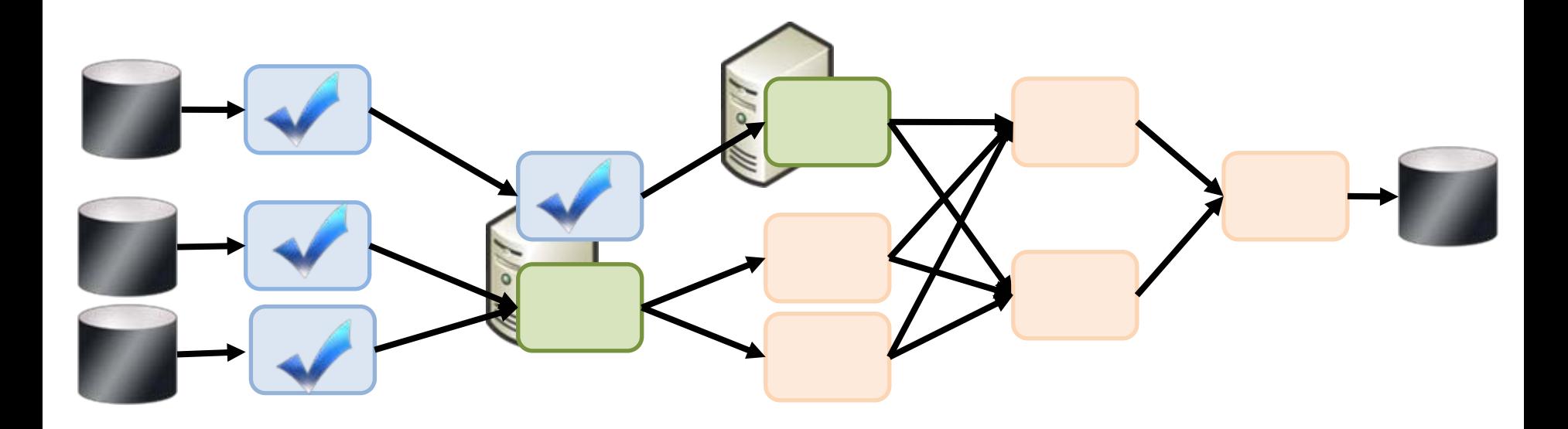

- 2D DAG
- multi-machine
- virtualized

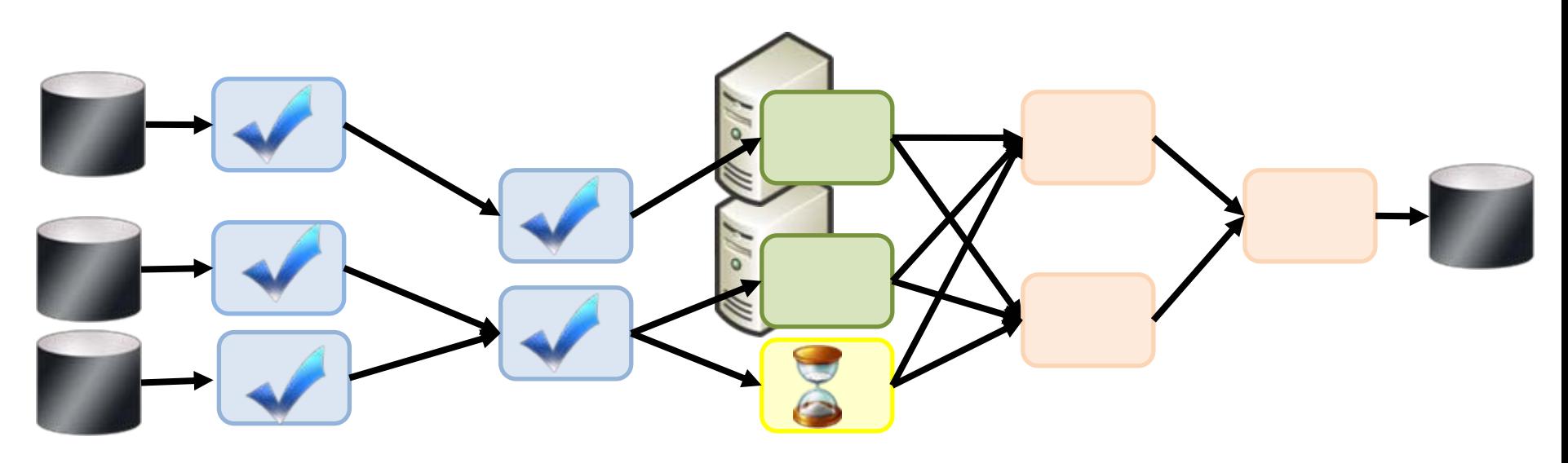

#### Architecture

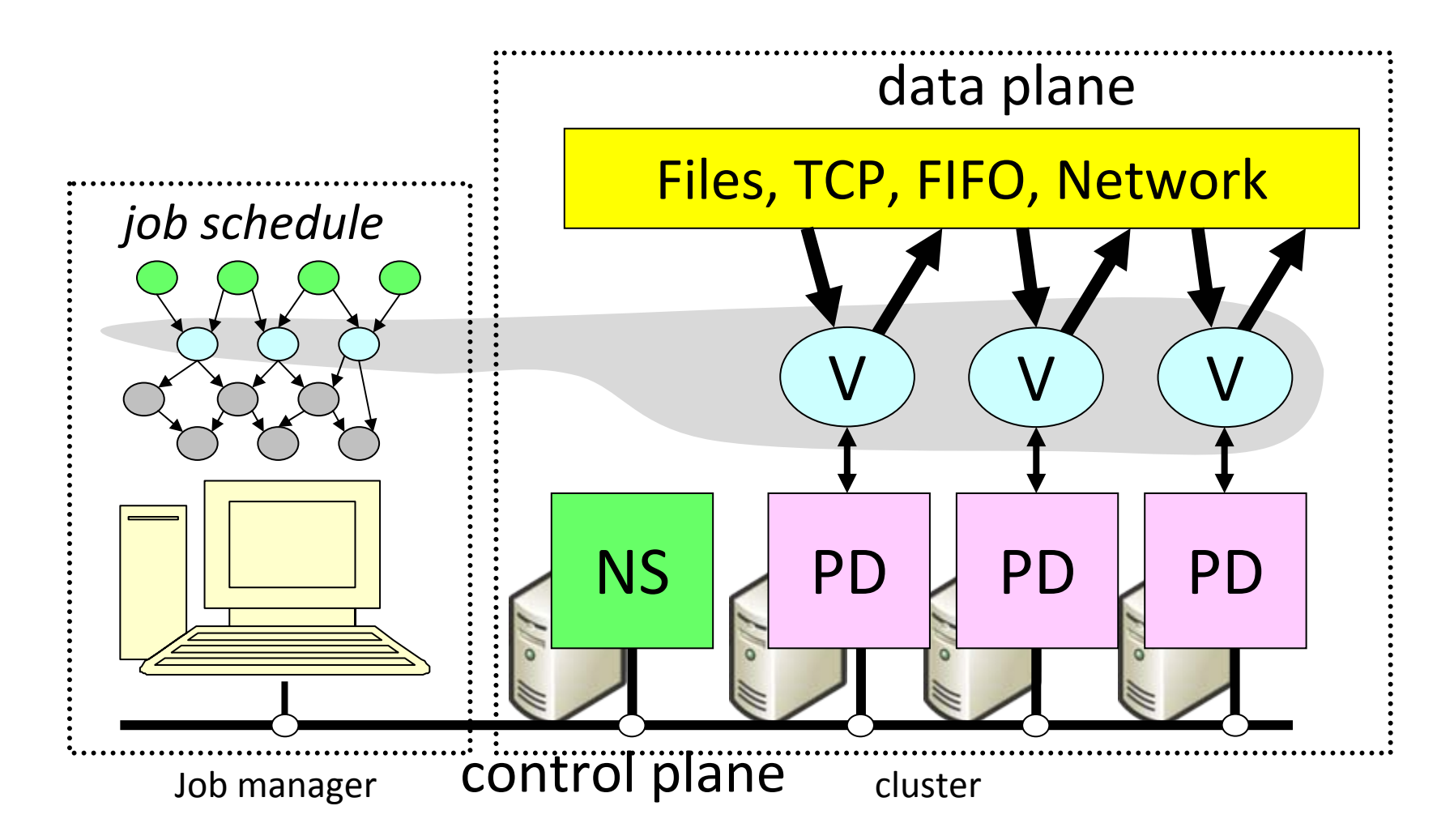

#### Fault Tolerance

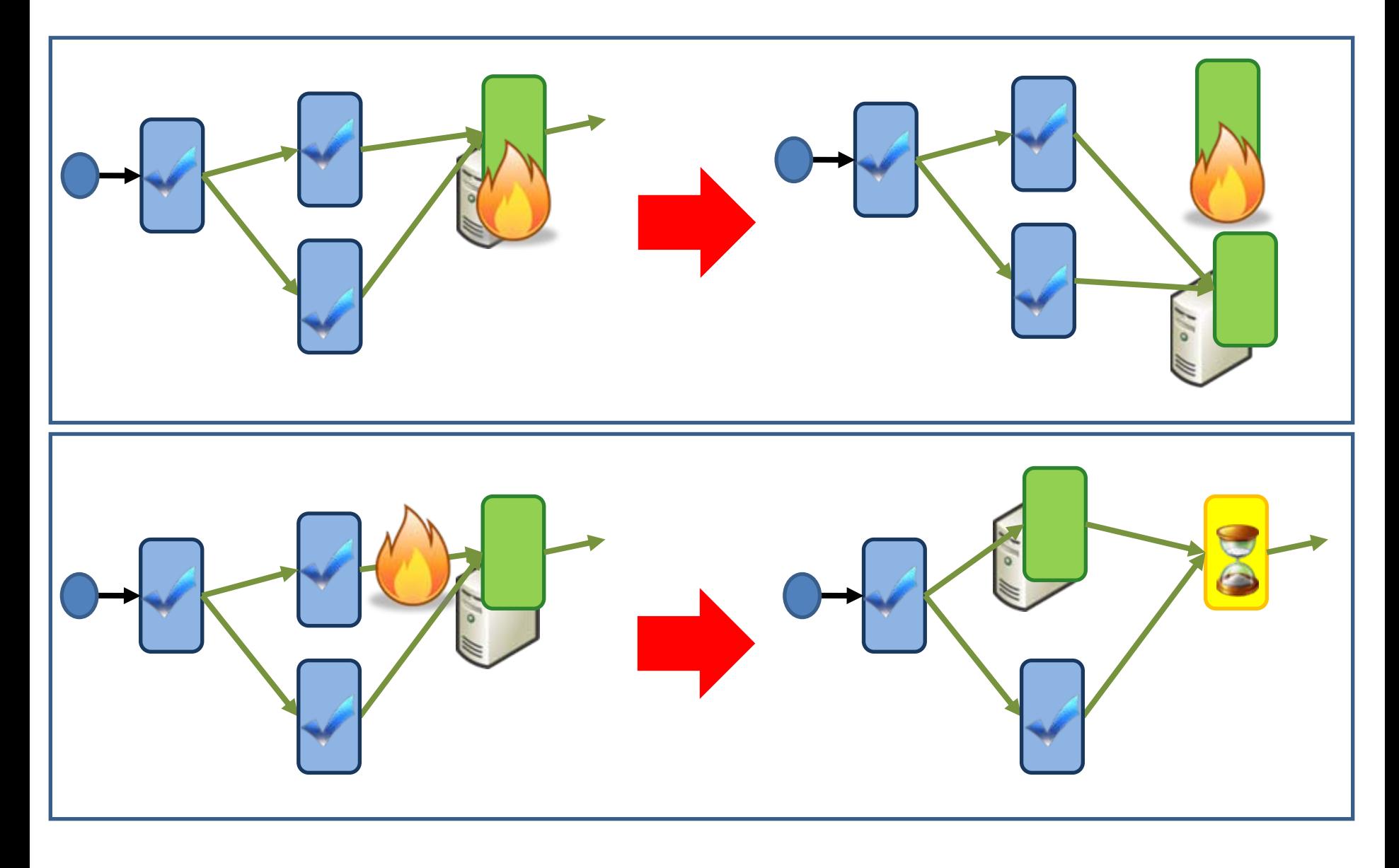

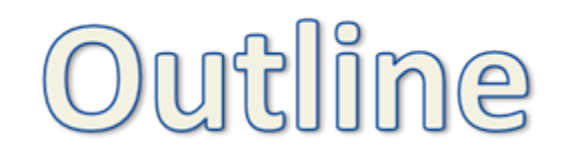

- Introduction
- Dryad
- DryadLINQ
- Applications

#### DryadLINQ

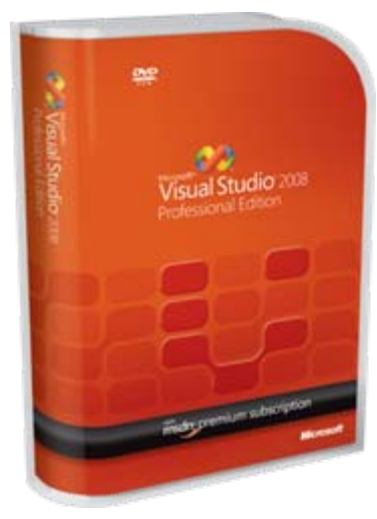

Dryad

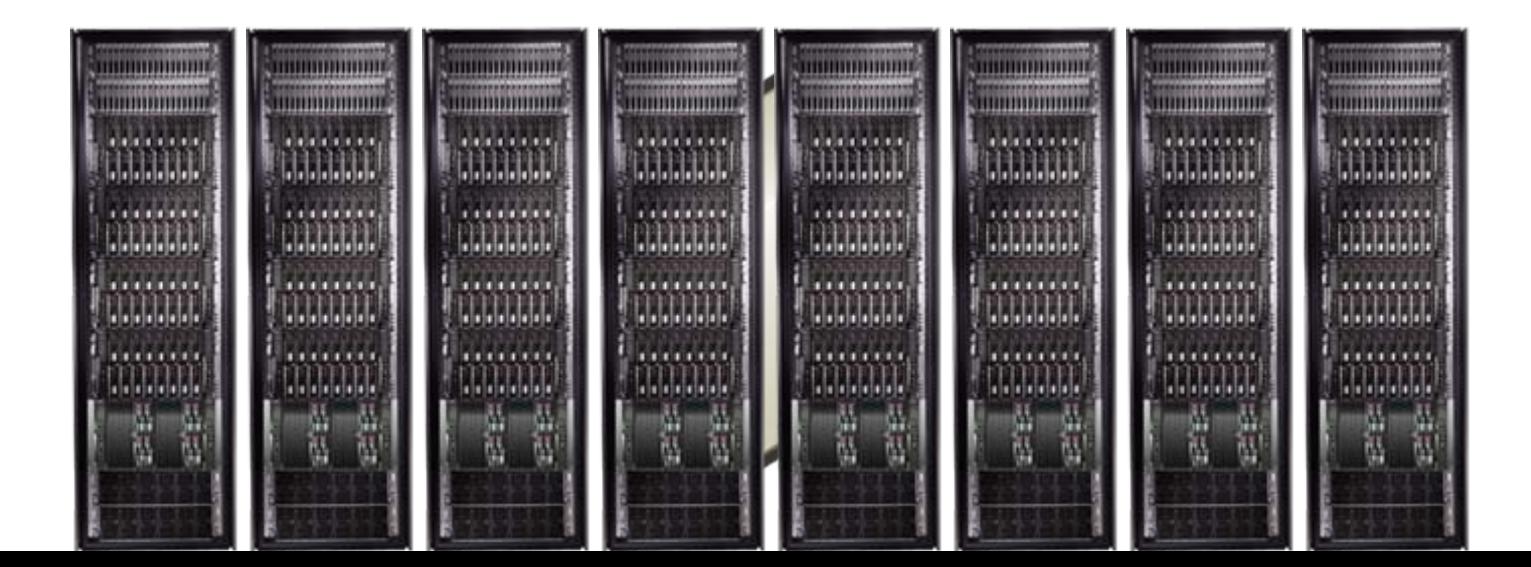

16

#### $LINQ = C# + Queries$

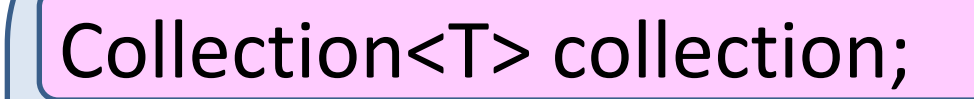

bool IsLegal(Key);

string Hash(Key);

 $var$  results = from c in collection where IsLegal(c.key) select new { Hash(c.key), c.value};

## DryadLINQ = LINQ + Dryad

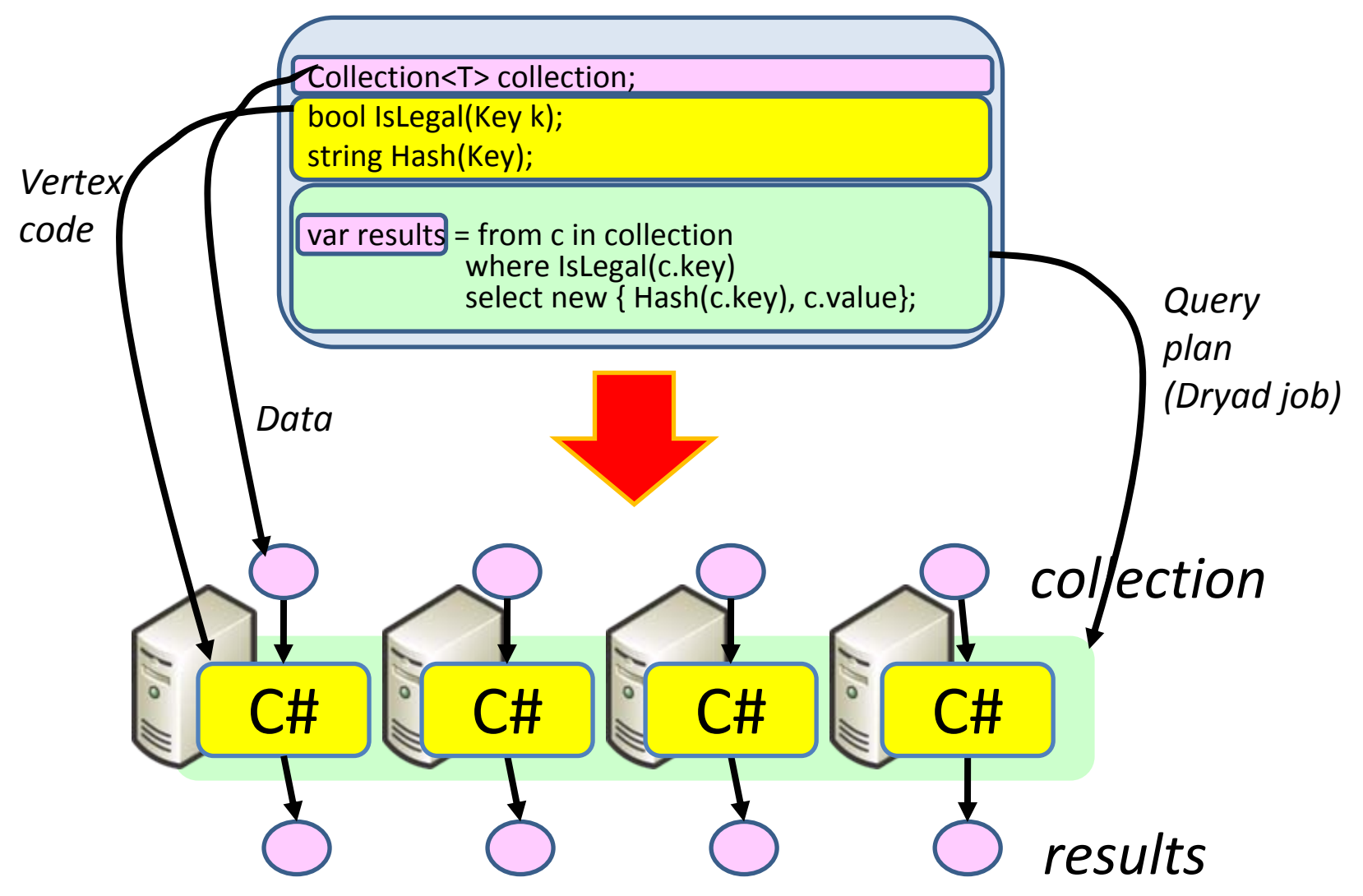

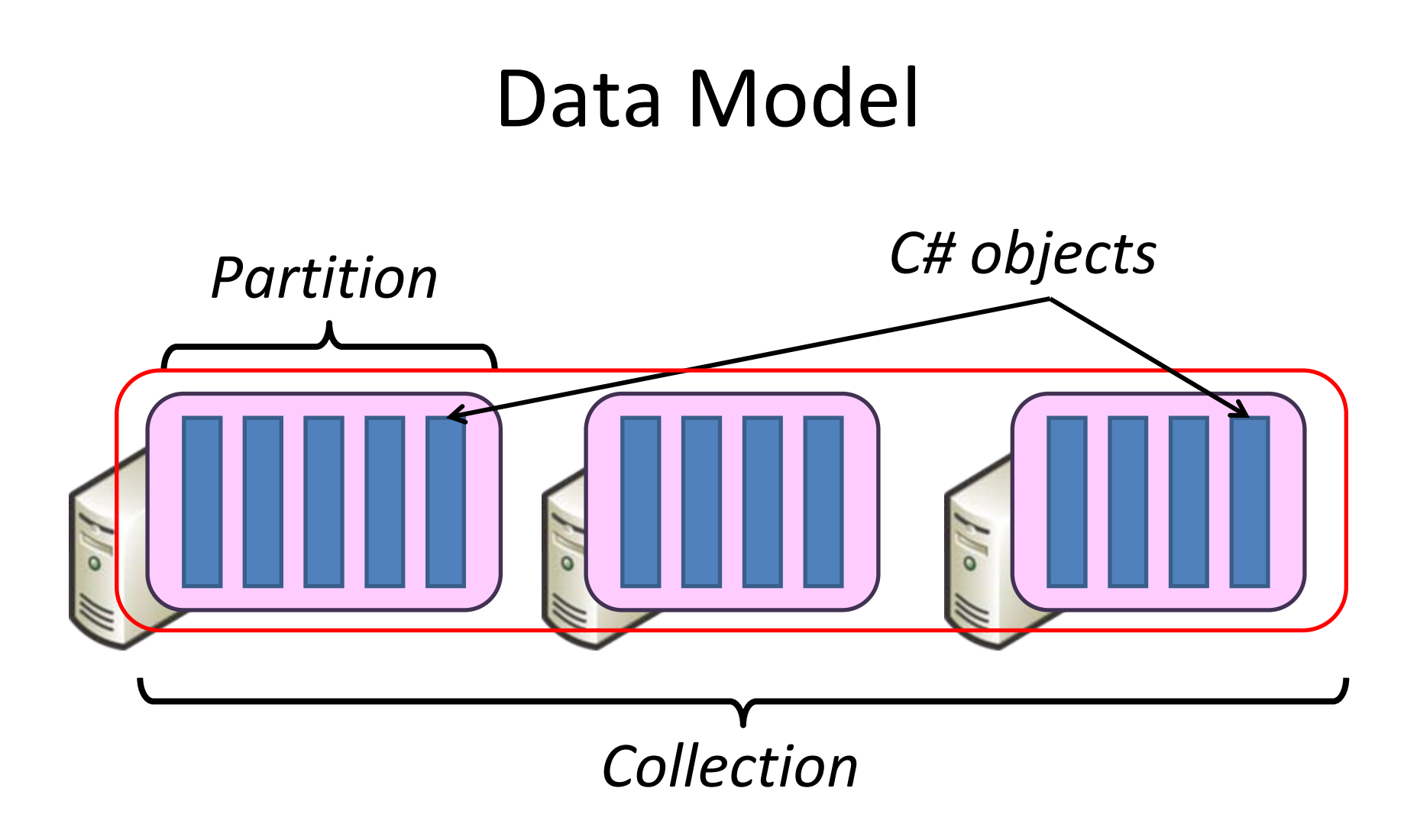

#### Language Summary

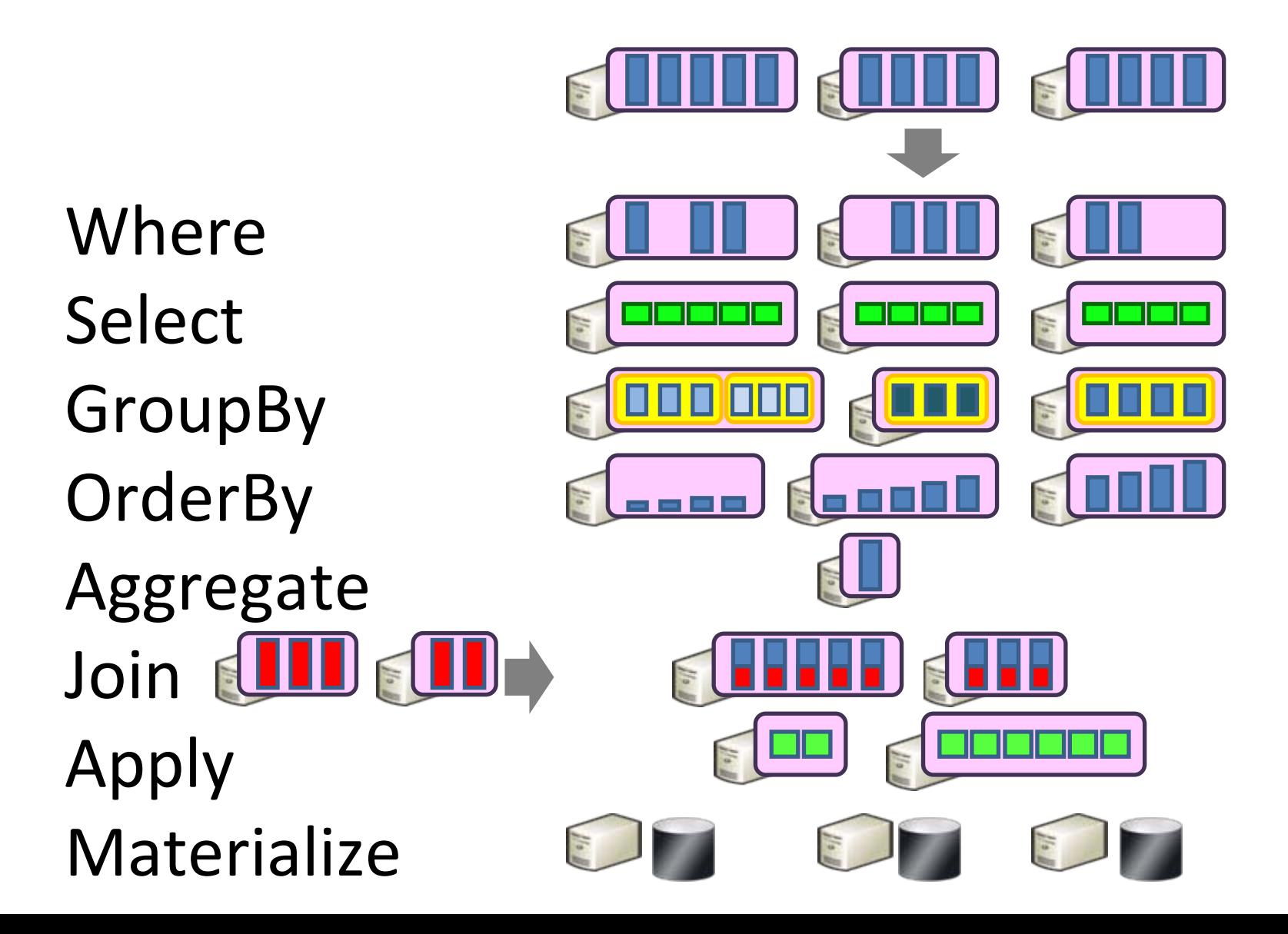

#### Demo

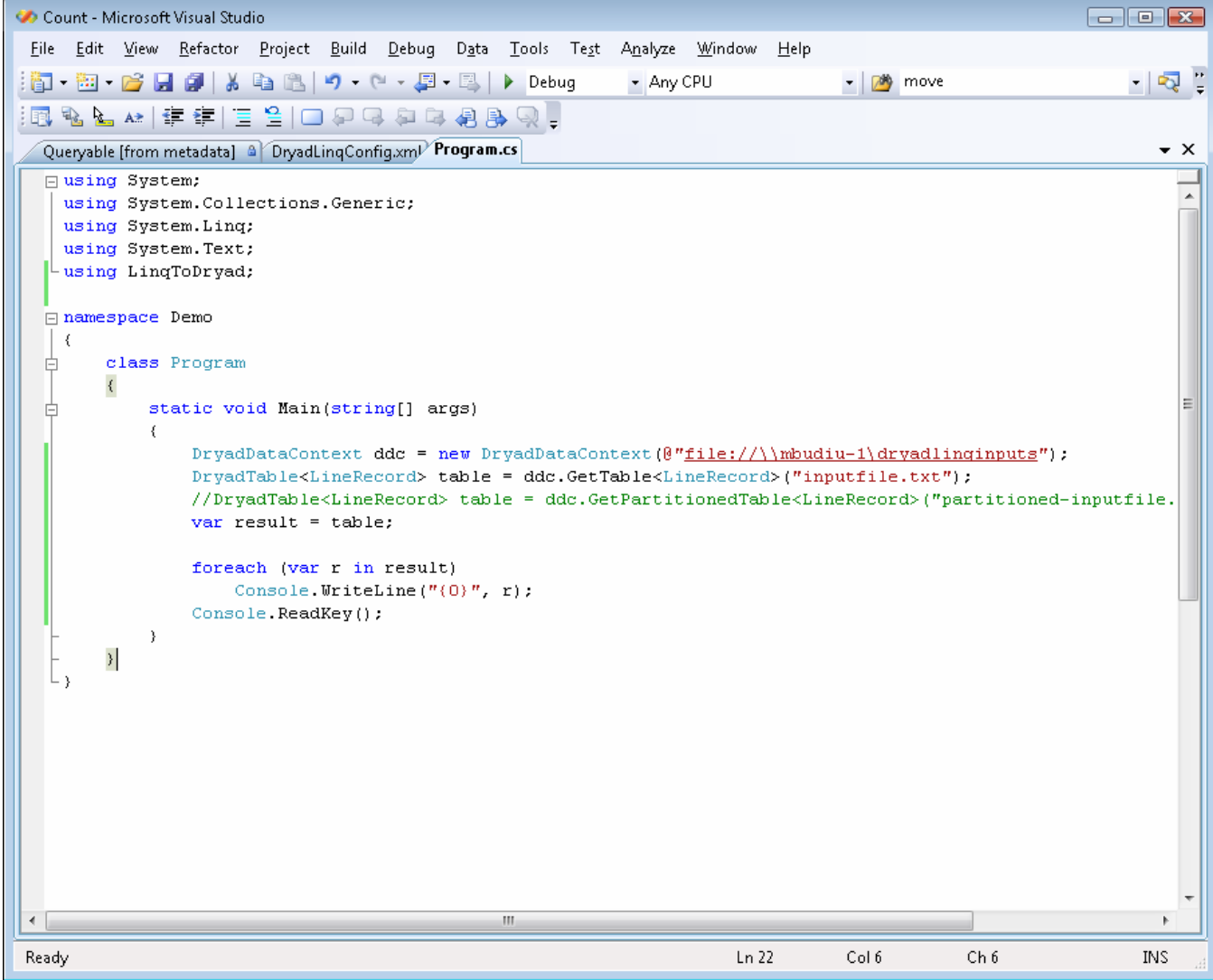

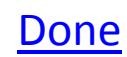

#### Example: Histogram

```
public static IQueryable<Pair> Histogram(
   IQueryable<LineRecord> input, int k)
```
{

}<br>}

```
var words = input.SelectMany(x => x.line.Split(' '));
var groups = words.GroupBy(x \Rightarrow x);
var counts = groups. Select(x \Rightarrow new Pair(x. Key, x. Count()));
var ordered = counts.OrderByDescending(x => x.count);
var top = ordered.Take(k);
return top;
```
"A line of words of wisdom"

["A", "line", "of", "words", "of", "wisdom"]

[["A"], ["line"], ["of", "of"], ["words"], ["wisdom"]]

 $[$  {"A", 1}, {"line", 1}, {"of", 2}, {"words", 1}, {"wisdom", 1}]

[{"of", 2}, {"A", 1}, {"line", 1}, {"words", 1}, {"wisdom", 1}]

[{"of", 2}, {"A", 1}, {"line", 1}]

#### Histogram Plan

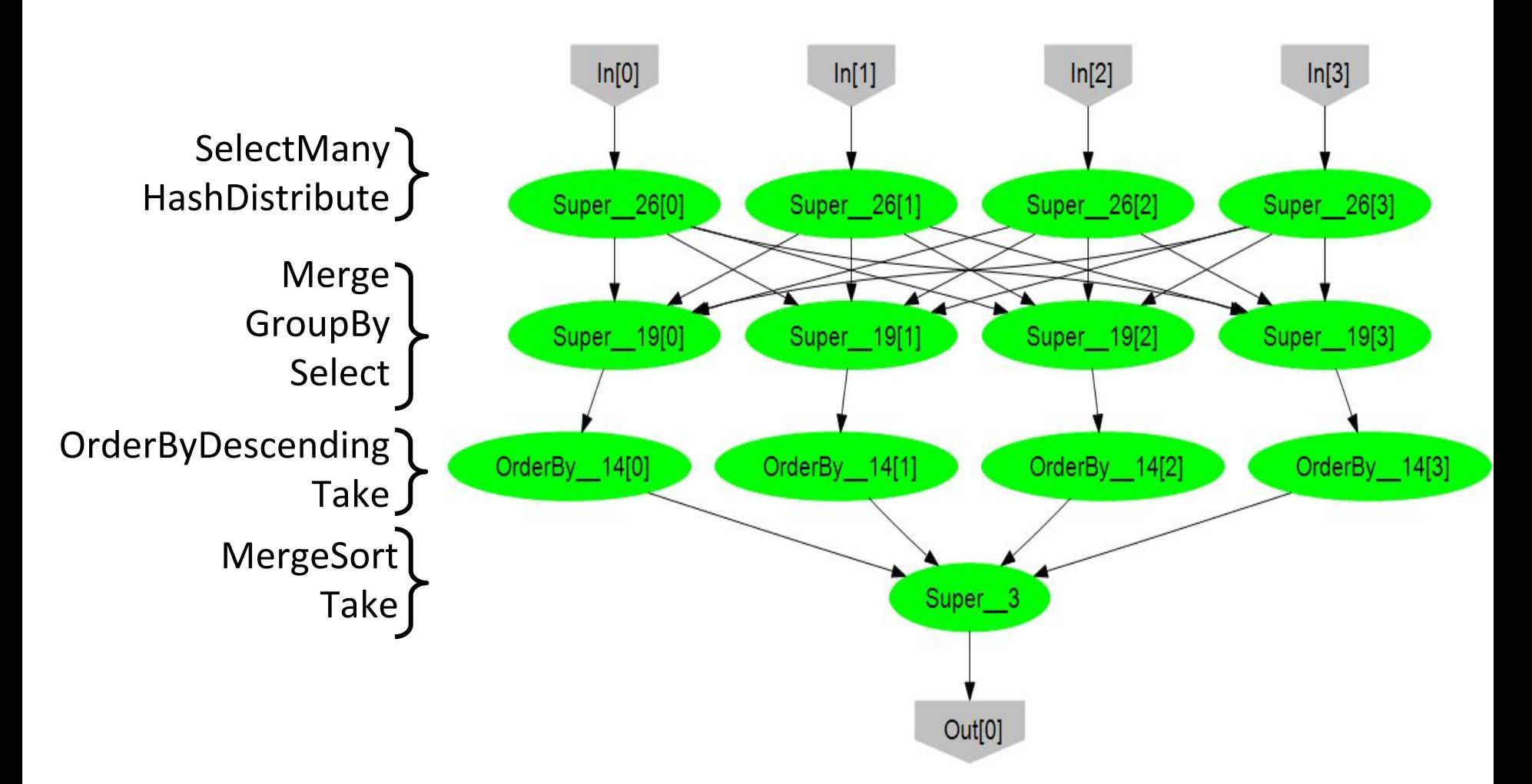

#### Map-Reduce in DryadLINQ

```
public static IQueryable<S> MapReduce<T,M,K,S>(
  this IQueryable<T> input,
   Expression<Func<T, IEnumerable<M>>> mapper,
   Expression<Func<M,K>> keySelector,
  Expression<Func<IGrouping<K,M>,S>> reducer) 
{
```

```
var map = input.SelectMany(mapper);
var group = map.GroupBy(keySelector);
var result = group.Select(reducer);
return result;
```

```
}
```
#### Map-Reduce Plan

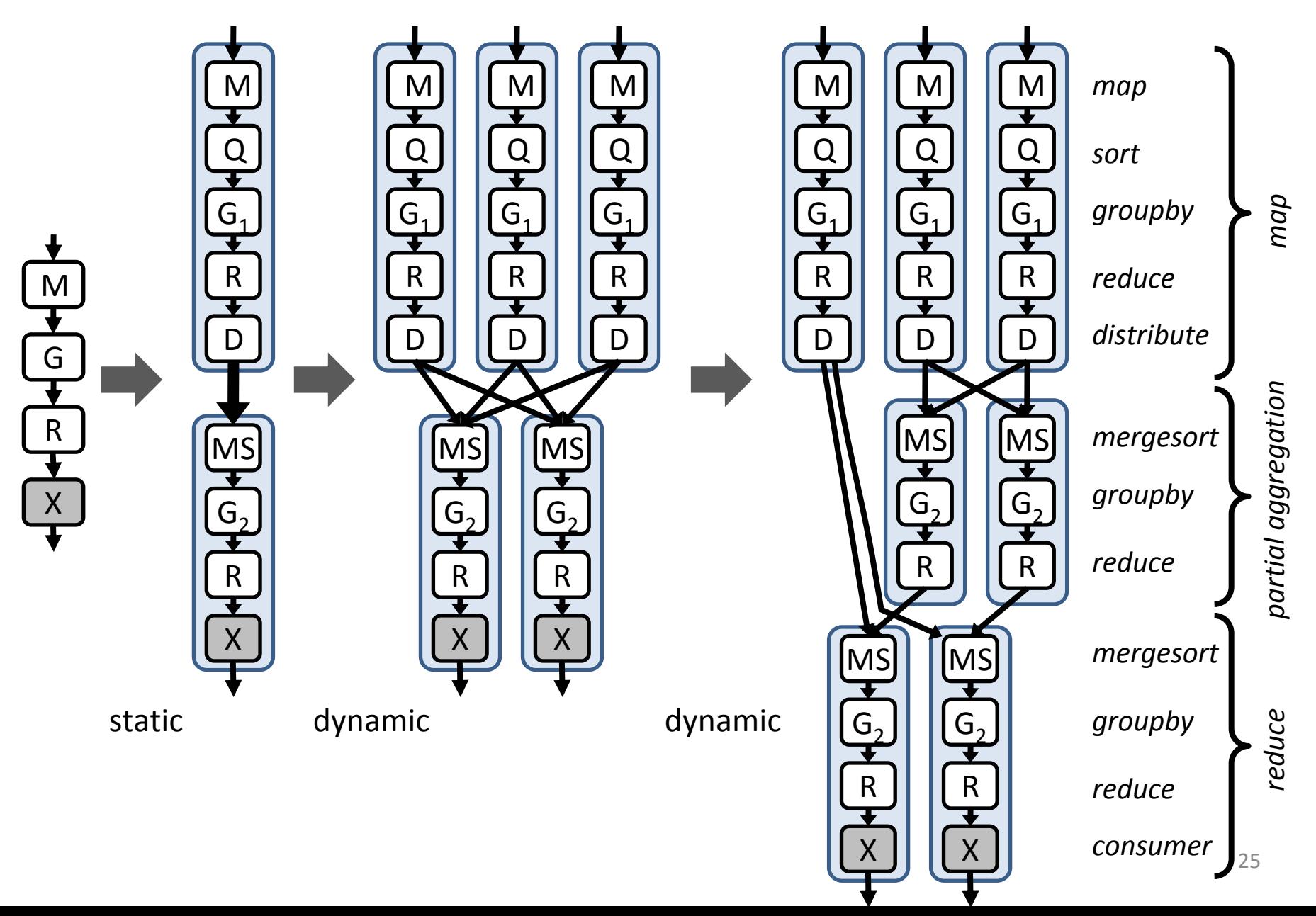

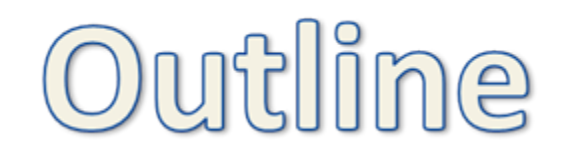

- <span id="page-25-0"></span>• Introduction
- Dryad
- DryadLINQ
- Applications

### Applications

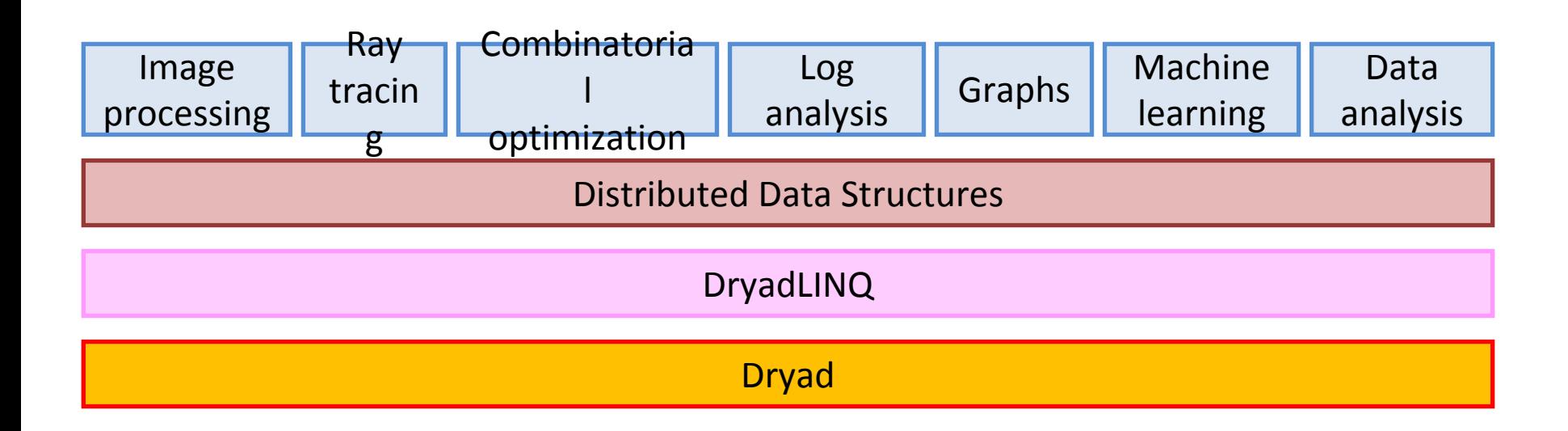

#### E.g: Linear Algebra

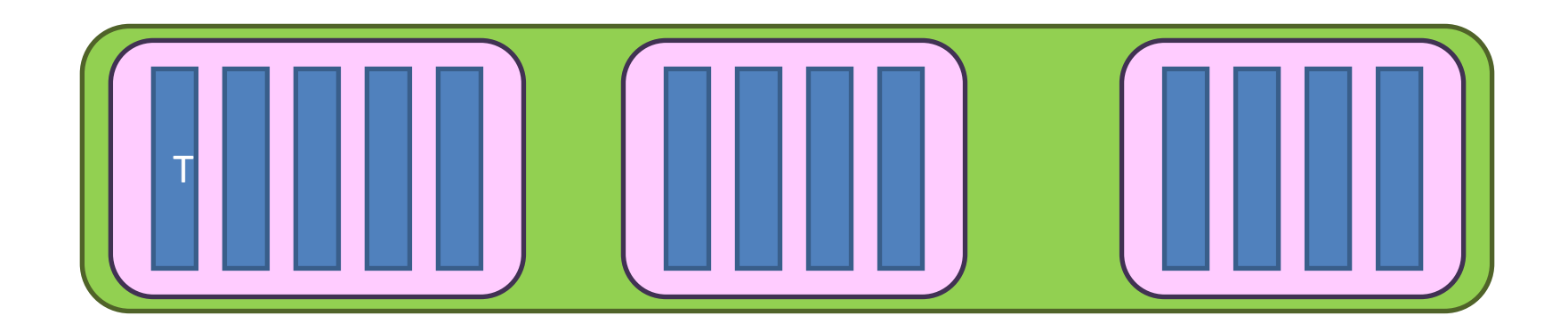

$$
\left\{\left[\left[\bigcup_{i=1}^{n} \mathbb{I}\right]\right] = \left\{\mathfrak{R}, \mathfrak{R}^{m}, \mathfrak{R}^{m \times n}\right\}\right\}
$$

#### Expectation Maximization (Gaussians)

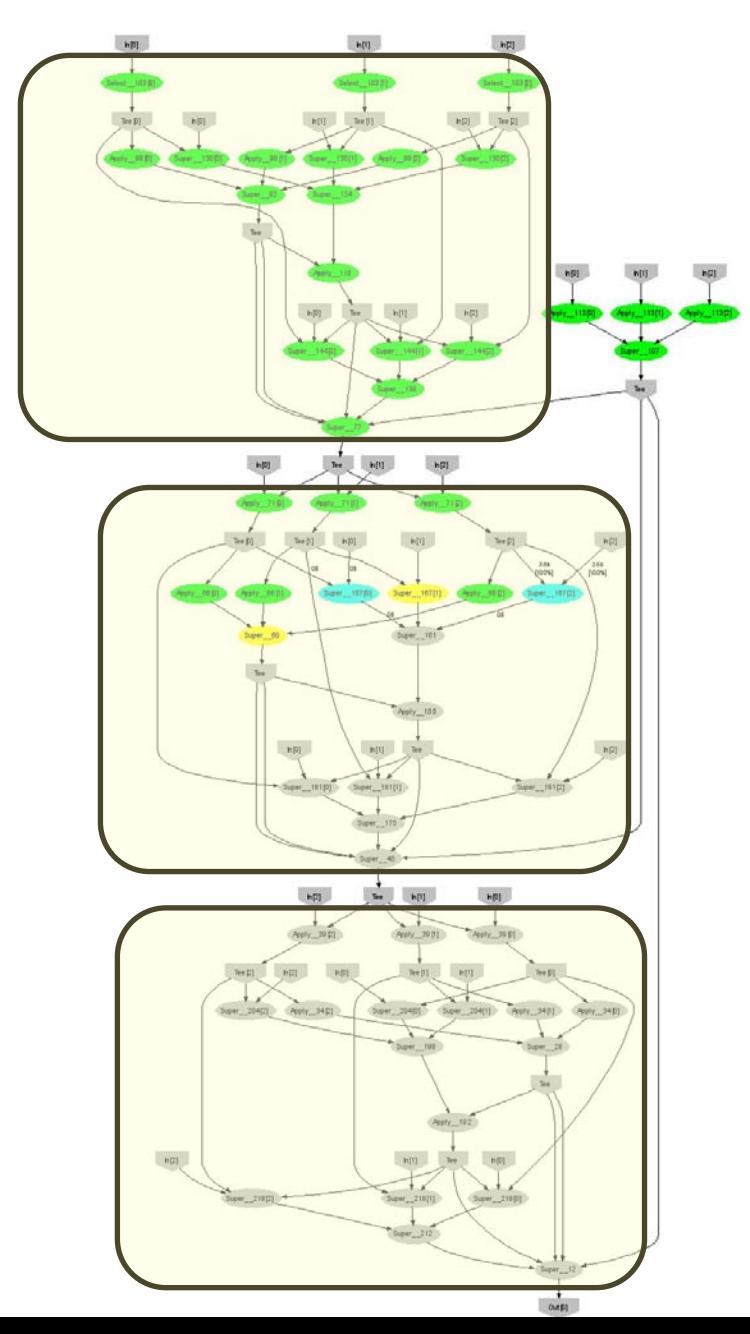

- 160 lines
- 3 iterations shown

#### Conclusions

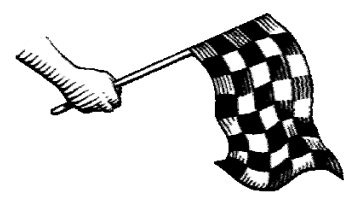

- Dryad = distributed execution environment
- Supports rich software ecosystem
- DryadLINQ = Compiles LINQ to Dryad
- C# objects and declarative programming
- .Net and Visual Studio for distributed programming

#### Dryad Job Structure

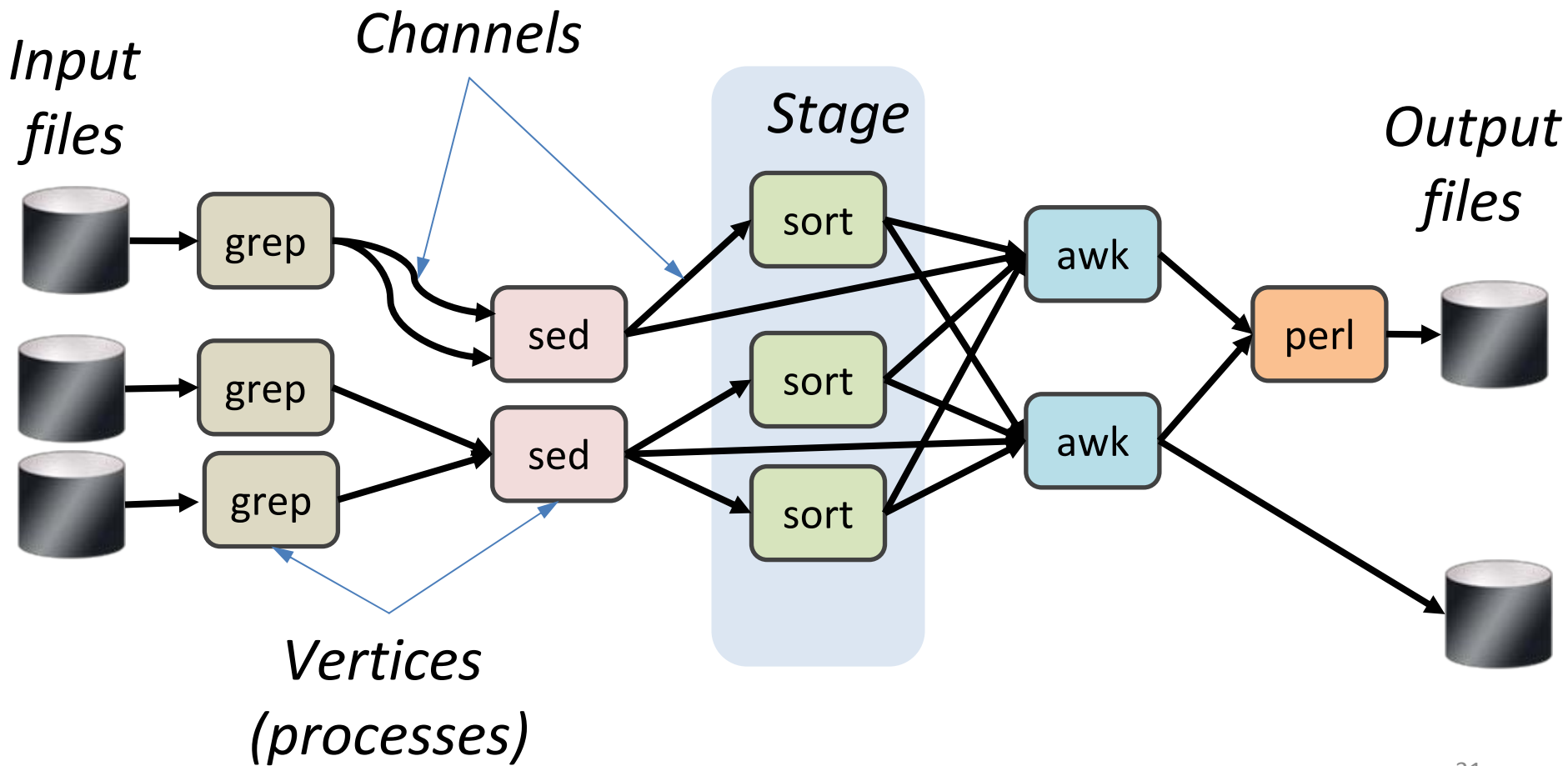

#### Linear Regression

• Data

$$
x_t \in \mathbb{R}^n, y_t \in \mathbb{R}^m \qquad t \in \{1, ..., n\}
$$

• Find

$$
A\!\in\!\mathfrak{R}^{n\times m}
$$

• S.t.

$$
Ax_t \approx y_t
$$

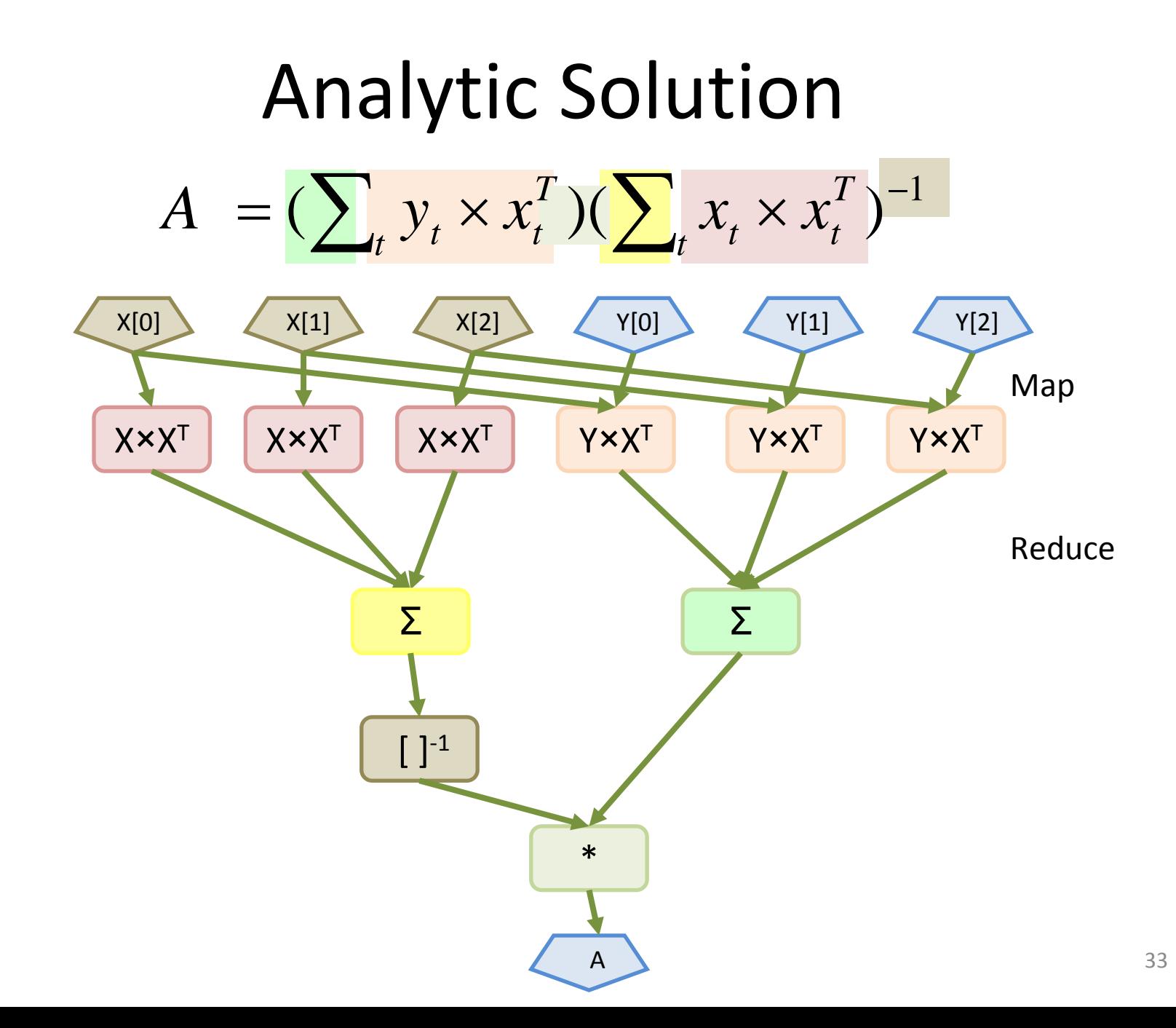

Linear Regression Code 1  $\left( \sum_{t} y_t \times x_t^T \right) \left( \sum_{t} x_t \times x_t^T \right)$  $=(\sum_{t} y_{t} \times x_{t}^{T})(\sum_{t}$ × *T t tt T*  $A = (\sum_{t} y_{t} \times x_{t}^{T})(\sum_{t} x_{t} \times x_{t}^{T})$ 

Vectors  $x = input(0)$ ,  $y = input(1)$ ; Matrices  $xx = x.Map(x, (a,b) => a.OuterProd(b));$ OneMatrix xxs = xx.Sum(); Matrices  $yx = y.Map(x, (a,b) => a.OuterProd(b));$ OneMatrix yxs = yx.Sum(); OneMatrix  $x\nxinv = xxs.Map(a => a.lnverse())$ ; OneMatrix  $A = yxs.Map(xxinv, (a, b) => a.Mult(b));$ 

#### Dryad = Execution Layer

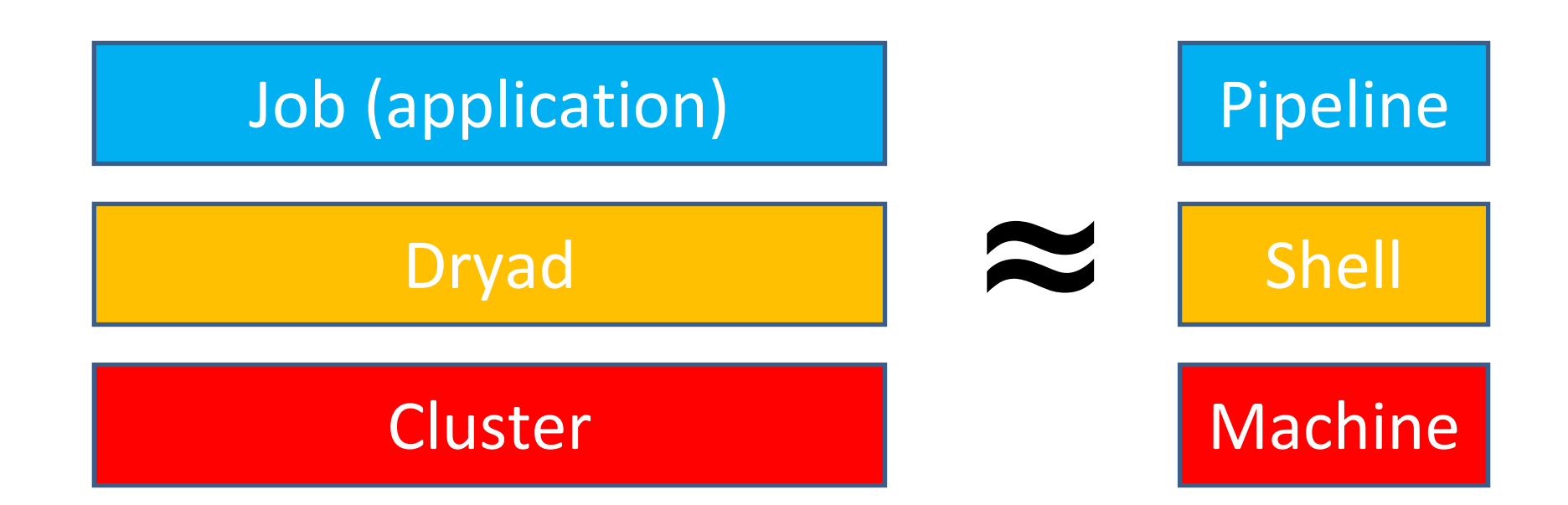

#### Dryad Wap-Reduce

- Many similarities
- Execution layer
- $\bullet$ Job = arbitrary DAG
- Plug-in policies
- $\bullet$ Program=graph gen.
- Complex (reatures)
- New (< 2 years)
- Still growing
- $\bullet$ Internal
- Exe + app. model
- •Map+sort+reduce
- Few policies
- Program=map+reduce
- Simple
- •Mature (> 4 years)
- Widely deployed
- •Hadoop

## PLINQ

CPU Usage History

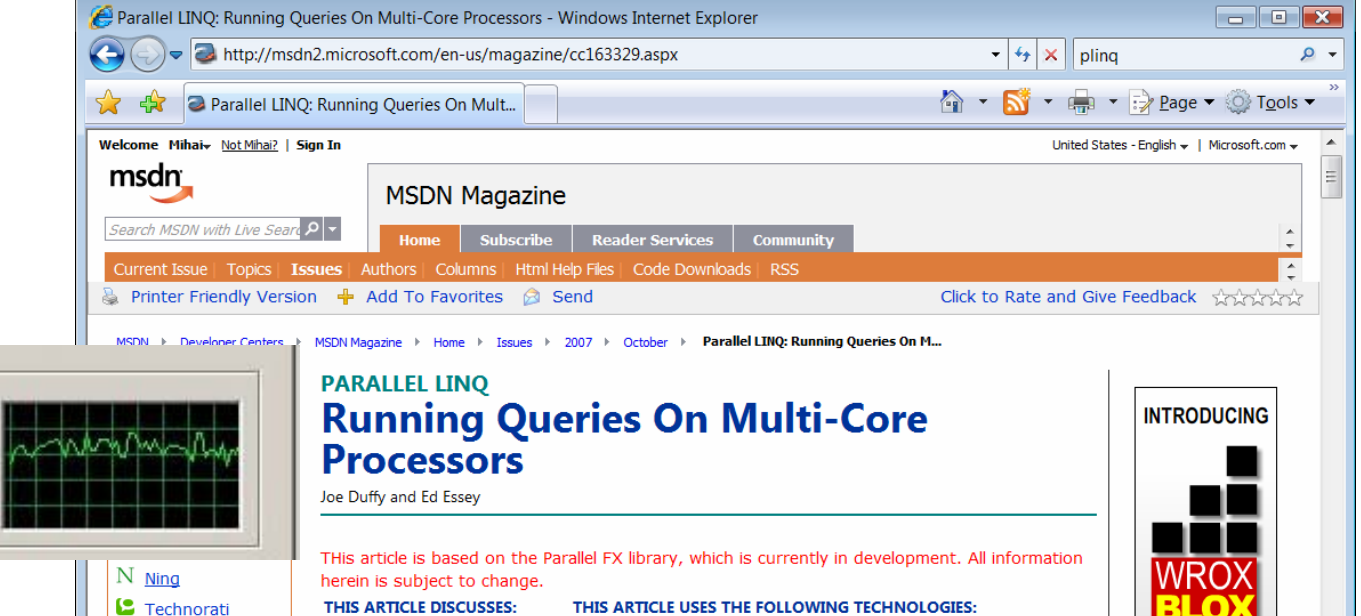

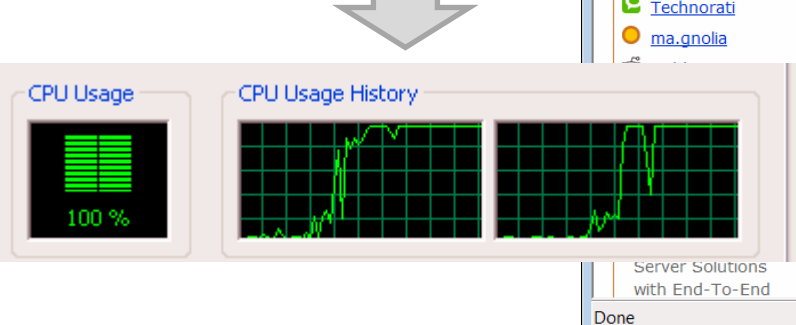

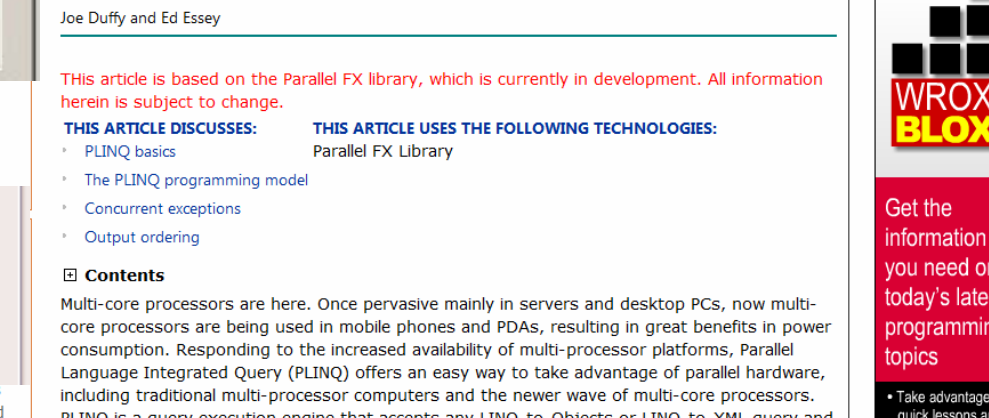

சி

Internet | Protected Mode: On

**public static IEnumerable<TSource>**

**{**

**CPU Usage** 

66 %

**}**

**DryadSort<TSource, TKey>(IEnumerable<TSource> source, Func<TSource, TKey> keySelector,**

**IComparer<TKey> comparer,**

**bool isDescending)**

**return source.AsParallel().OrderBy(keySelector, comparer);**

 $4100%$ 

#### Operations on Large Vectors: Map 1 T U*f*

*f* preserves partitioning

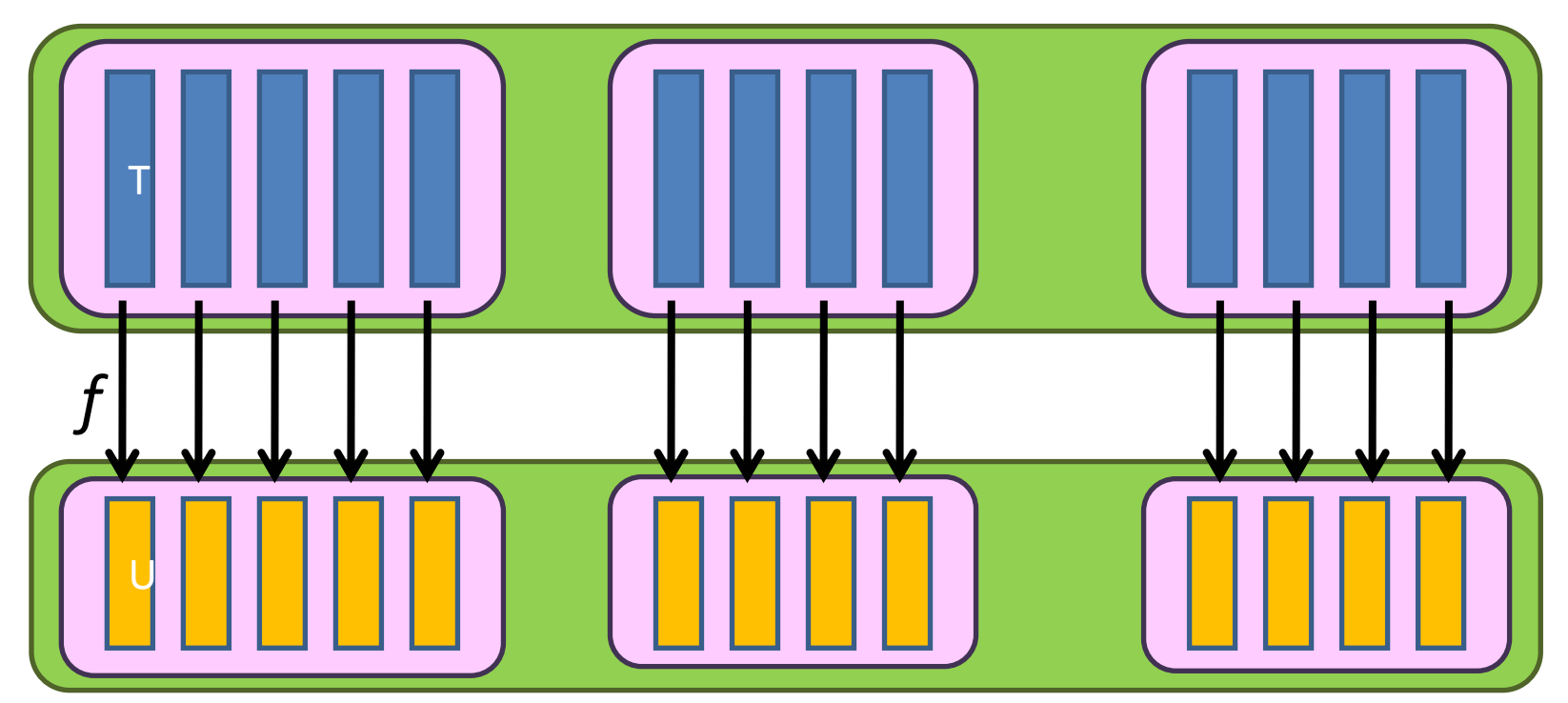

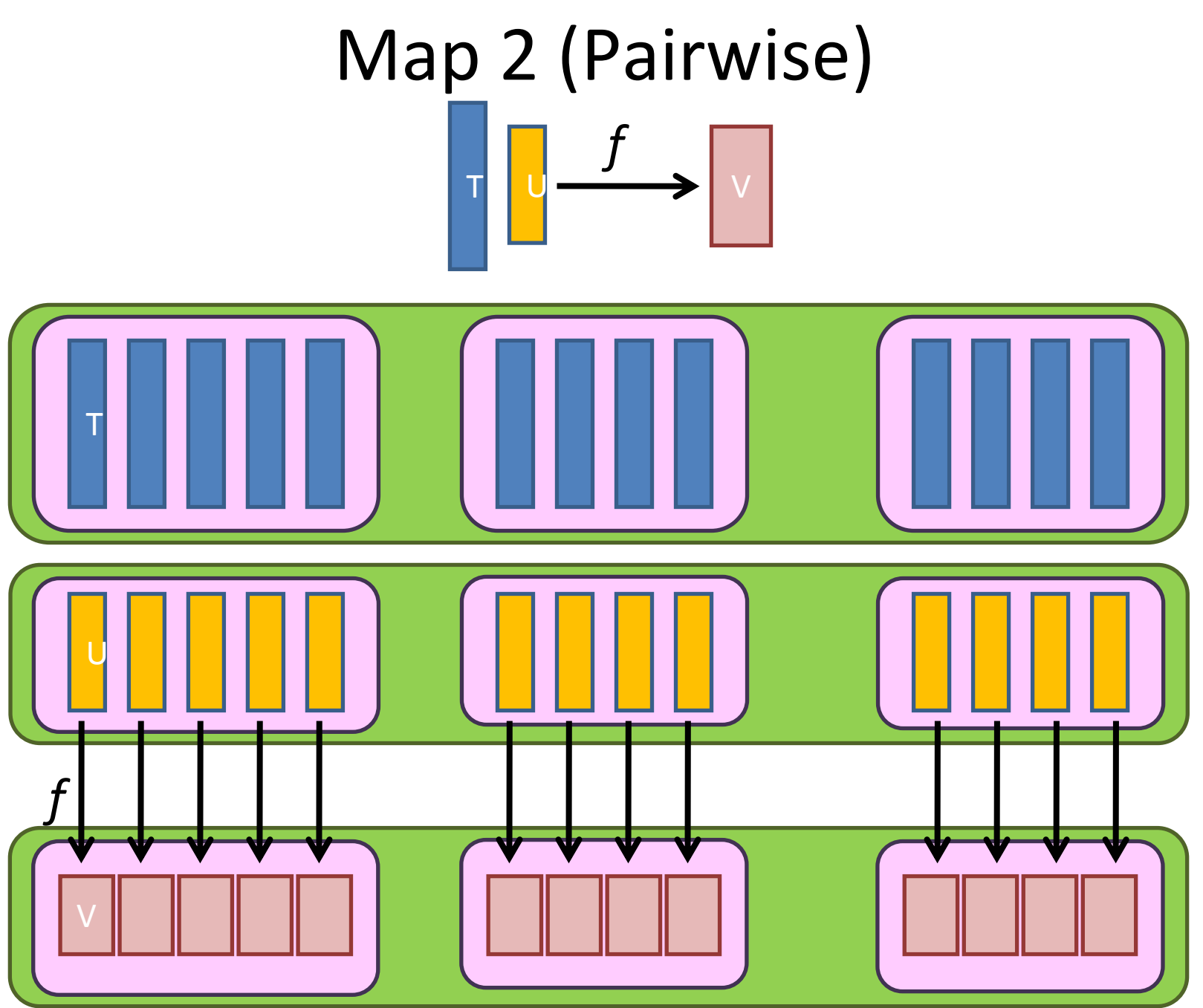

#### Map 3 (Vector-Scalar) *f*  $\mathbf{t}$  $\rightarrow$   $\mid$ TI U V

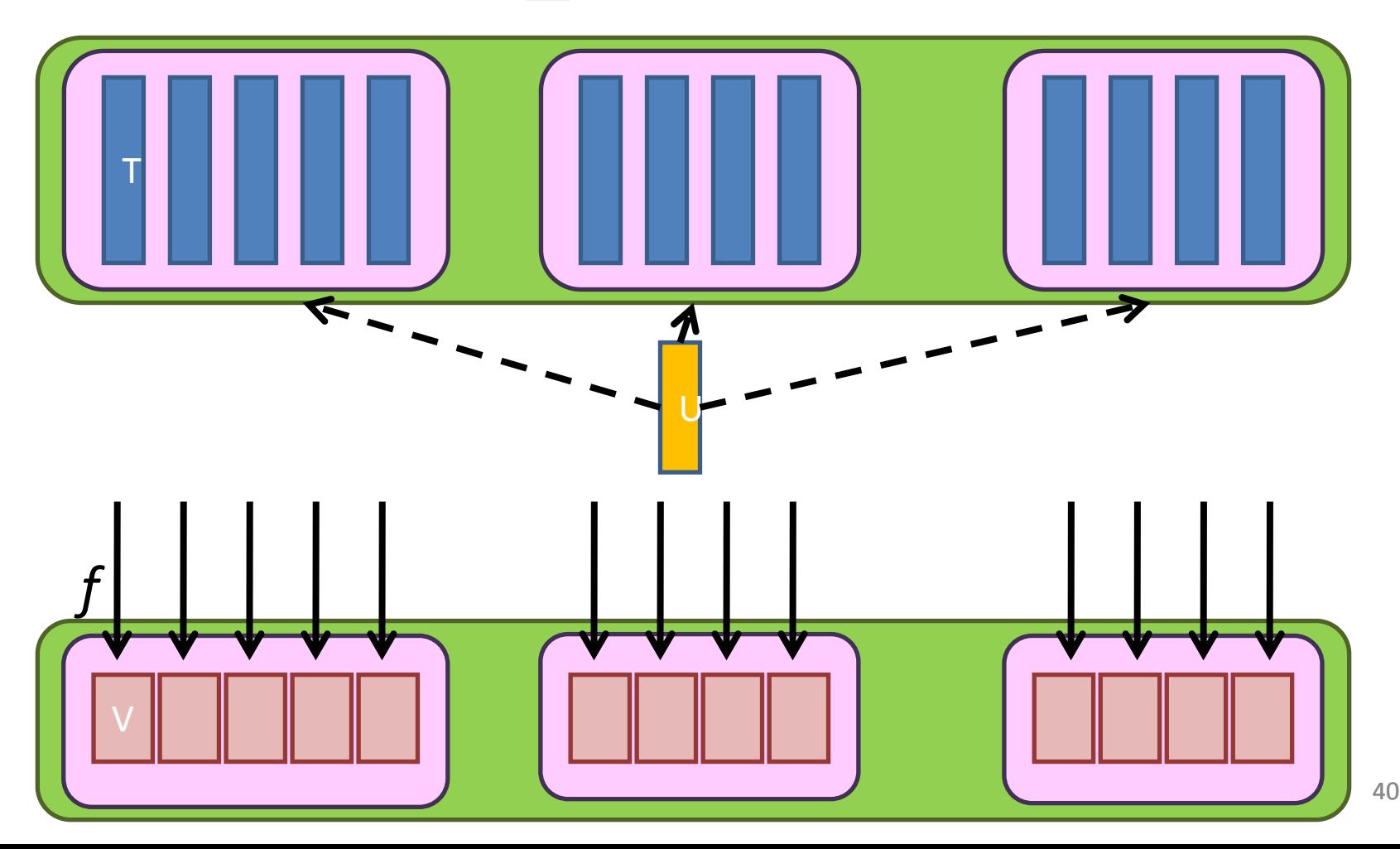

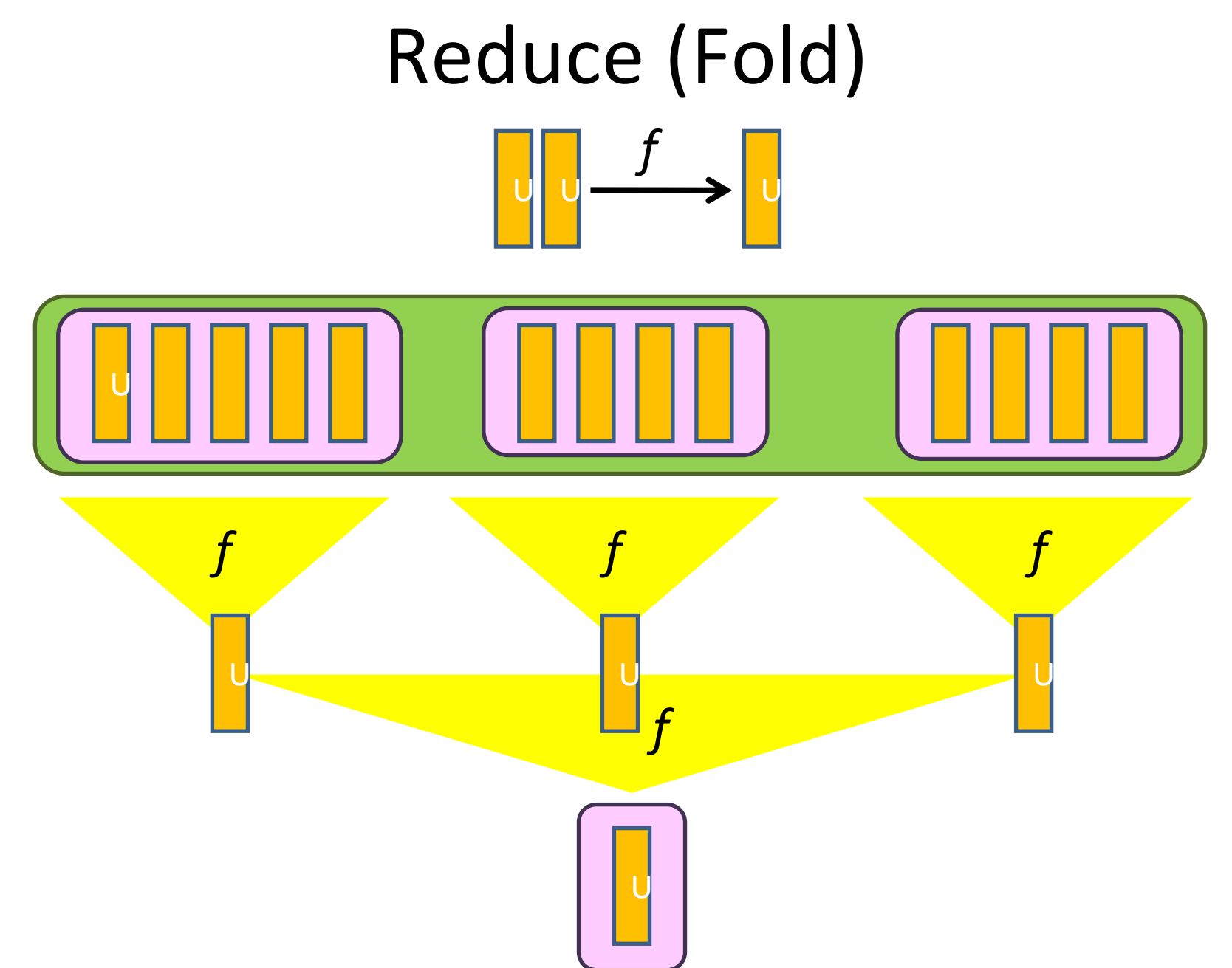

#### Software Stack

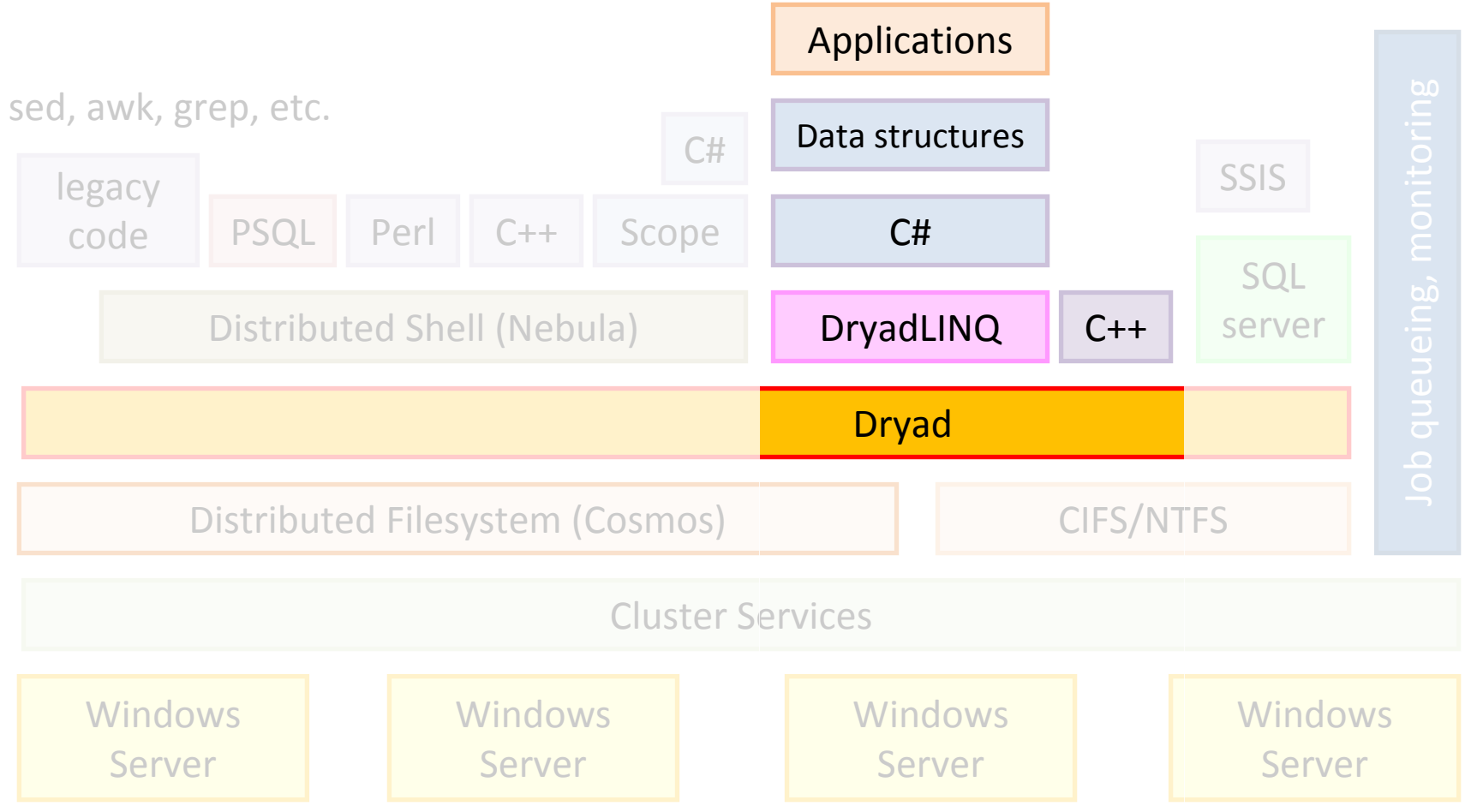